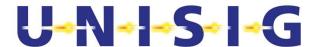

# **ERTMS/ETCS**

# ERTMS EuroRadio Test cases Safety Layer

REF: SUBSET-092-2

ISSUE: 4.0.0

DATE: 05 July 2023

| Company          | Technical Approval | Management approval |
|------------------|--------------------|---------------------|
| ALSTOM           |                    |                     |
| AZD              |                    |                     |
| CAF              |                    |                     |
| HITACHI RAIL STS |                    |                     |
| MERMEC           |                    |                     |
| SIEMENS          |                    |                     |
| THALES           |                    |                     |

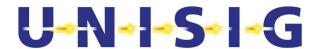

# 1. Modification History

| Issue Number<br>Date | Section Number | Modification / Description                                                      | Author     |
|----------------------|----------------|---------------------------------------------------------------------------------|------------|
| 0.1.0<br>2001-Nov-15 | All            | First example of test cases                                                     | T. Streich |
| 0.2.0                | All            |                                                                                 | T. Streich |
| 2002-Jan-24          |                |                                                                                 |            |
| 0.3.0                | All            | Test architecture modified,                                                     | T. Streich |
| 2002-03-08           |                | figures and test cases added (up to section 5.3.5)                              |            |
| 0.4.0                | All            | Test cases completed                                                            | T. Streich |
| 2002-04-18           |                | Error codes changed according to Brussels meeting, figures and test cases added |            |
|                      |                | Behaviour of former field<br>"reserved" changed                                 |            |
|                      |                | Covered items, introduction and overview added                                  |            |
| 0.4.1<br>2002-04-18  | All            | Identical to version 0.4.0,<br>but clean version (without<br>revision remarks)  | T. Streich |
| 0.4.2<br>2002-04-19  | All            | English check                                                                   | J. Harmer  |
| 0.5.0                | All            | Version for external review,                                                    | T. Streich |
| 2002-05-06           |                | changes according to final discussion at Budapest meeting                       |            |
| 0.5.1                | All            | Identical to version 0.5.0,                                                     | T. Streich |
| 2002-05-06           |                | but clean version (without revision remarks)                                    |            |
| 0.6.0                | 3.3            | Update of reference [2]                                                         | T. Streich |
| 2002-05-13           |                |                                                                                 |            |
| 2.2.1                | 3.1            | Update according to review                                                      | T. Streich |
| 2002-06-27           |                | comments of ASNV:                                                               |            |
|                      |                | • Introduction                                                                  |            |
|                      |                | section numbering                                                               |            |

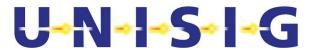

| Issue Number | Section Number | Modification / Description                                                                                                | Author |
|--------------|----------------|----------------------------------------------------------------------------------------------------|--------|
| Date         |                |                                                                                                    |        |
| 2.2.1+       | 5.3.3          | Subreason changed to subreason 3 (harmonisation with definition of subset 37)                                             | TS     |
|              | 5.4.2          | Update according to modified state table of subset-037 issue 2.2.1+: error reaction changed to Disconnect, figure deleted |        |
|              | 5.4.4          | Message length of DT SaPDU (too long) changed to the threshold value (also too long)                                      |        |
|              | 5.4.5          | Deleted (not specified in FIS)                                                                                            |        |
| 2.2.2        |                | Version number raised for                                                                                                 | JH     |
| 31-03-03     |                | release to the users Group                                                                                                |        |
| 2.2.3        | 3.3            | Update of references                                                                                                    | TS     |
| 20-06-2003   | 5.3.6          | Subreason changed                                                                                                    |        |
|              | 5.4.6          | SA-report.indication marked as optional                                                                                   |        |
|              |                | Editorial changes                                                                                                    |        |
| 2.2.4        | -              | Clean version of issue 2.2.3                                                                                              | TS     |
| 26-06-2003   |                |                                                                                                    |        |
| 2.2.5        | -              | Final edition                                                                                                    | TS     |
| 18-07-2003   |                |                                                                                                    |        |
| 2.2.5revA    |                | Update to subset 037 issue                                                                                                | TS     |
| 31-08-2005   |                | 2.2.5revF                                                                                                    |        |
| 2.2.5revB    |                | Update to Subset037 issue                                                                                                 | TS     |
| 21-10-2005   |                | 2.3.0 and Subset092-1revC                                                                                                 |        |
| 2.2.5revC    | 5.2.20         | corrections after comments                                                                                                | VP     |
| 09-11-2005   |                | at ER meeting                                                                                                    |        |
| 2.3.0        | -              | Formal release                                                                                                    | VP     |
| 06-02-2006   |                |                                                                                                    |        |
| 2.3.0        | all sections   | Template updated                                                                                                    | JH     |
| 30-03-2009   | renumbered     |                                                                                                    |        |
| 2.3.1        |                | Change references to ss-                                                                                                  | XM     |
| 19-07-2011   |                | 037 and ss-092-1                                                                                                    |        |

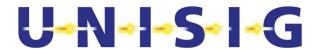

| Issue Number<br>Date | Section Number                                                                                            | Modification / Description         | Author       |
|----------------------|----------------------------------------------------------------------------------------------------|------------------------------------|--------------|
| 2.4.0-3              | All                                                                                                    | after final wg review              | JH           |
| 4-10-2011            |                                                                                                    |                                    |              |
| 2.4.4                | -                                                                                                    | release for review                 | ER WG        |
| 12-12-2011           |                                                                                                    |                                    |              |
| 2.4.5                | Cover, § 3.3                                                                                              | CR1135                             | XM           |
| 23-02-2012           |                                                                                                    |                                    |              |
| 3.0.0                | -                                                                                                    | Baseline 3 release version         | ER WG        |
| 3.0.1                | 5.2.12, 5.3.9                                                                                             | deleted                            | ER WG        |
| 2-Dec-2015           | 3.2, 5.2.3, 5.2.8,<br>5.2.10, 5.2.15, 5.2.19,<br>5.3.2-8, 5.3.10-14,<br>5.4.1, 5.4.3-6, 5.6.2,<br>6.1.1.3 | Error corrections and updates      |              |
| 3.1.0                | -                                                                                                    | Baseline 3 2 <sup>nd</sup> release | ER WG        |
| 18-Dec-2015          |                                                                                                    | version                            |              |
| 3.1.1                | 2                                                                                                    | CR1423 – Removal of High           | ER WG        |
| 23-Sept-2022         | 5.4                                                                                                    | priority data.                     |              |
|                      | 5.4.1                                                                                                    |                                    |              |
| 3.1.2                | 3.3                                                                                                    | CR1359 - Impact of                 | ER WG        |
| 23-Sept-2022         | 3.4.1                                                                                                    | splitting Subset-037               |              |
|                      | 5.3.6                                                                                                    |                                    |              |
|                      | 5.3.10                                                                                                    |                                    |              |
| 3.9.2                |                                                                                                    | Formal update for the B4R1         |              |
| 21-Feb-2023          |                                                                                                    | pre-release version                | Fritzsche    |
| 3.9.3                |                                                                                                    | Updated according to TSI           | J.Mattisson  |
| 05-Apr-2023          |                                                                                                    | 2022 3 <sup>rd</sup> review.       |              |
| 3.9.4                |                                                                                                    | Updated according to TSI           | J. Mattisson |
| 03-July-2023         |                                                                                                    | 2023 4 <sup>th</sup> review.       |              |
| 4.0.0                | -                                                                                                    | Baseline 4 1st release             | ER WG        |
| 05-July-2023         |                                                                                                    | version                            |              |

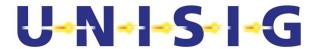

# 2. TABLE OF CONTENTS AND FIGURES

| 1. | Modi  | FICA | TION HISTORY                                                                   | 2     |
|----|-------|------|--------------------------------------------------------------------------------|-------|
| 2. | TABLI | E OF | CONTENTS AND FIGURES                                                           | 5     |
| 3. | INTRO | DDUC | TION                                                                           | 8     |
|    | 3.1   | Sco  | pe                                                                             | 8     |
|    | 3.2   | Abb  | previations                                                                    | 8     |
|    | 3.3   | Ref  | erences                                                                        | 9     |
|    | 3.4   | Def  | initions                                                                       | 9     |
| 4. | TEST  | ARCI | HITECTURE                                                                      | 10    |
| 5. | TEST  | CASE | DESCRIPTION                                                                    | 11    |
|    | 5.1   | Cor  | nfiguration data of IUT                                                        | 11    |
|    | 5.2   | Cor  | nnection establishment (outgoing request)                                      | 12    |
|    | 5.2.  | .1   | Normal order of events                                                         | 12    |
|    | 5.2.  | 2    | Normal order of events – Use of default parameters                             | 13    |
|    | 5.2.  | .3   | Error case - Time out of Timer T <sub>estab</sub> after AU3 SaPDU              | 14    |
|    | 5.2.  | 4    | Error case - Time out of Timer T <sub>estab</sub> after AU1 SaPDU              | 16    |
|    | 5.2.  | .5   | Error case – Connect request with wrong application type                       | 17    |
|    | 5.2.  | 6    | Error case – Reception of an AU2 SaPDU with an unexpected responding ET0 17    | CS-ID |
|    | 5.2.  | 7    | Error case – Reception of an AU2 SaPDU with MAC error                          | 18    |
|    | 5.2.  | .8   | Error case – Reception of an AR SaPDU with MAC error                           | 20    |
|    | 5.2.  | .9   | Error case – Reception of an AU2 SaPDU with wrong direction flag               | 21    |
|    | 5.2.  | 10   | Error case – Reception of an AR SaPDU with wrong direction flag                | 22    |
|    | 5.2.  | .11  | Error case – Reception of an AU2 SaPDU with wrong ETY field                    | 23    |
|    | 5.2.  | .12  | Intentionally deleted.                                                         | 24    |
|    | 5.2.  | .13  | Error case – Reception of an AU2 SaPDU with not supported safety feature       | 24    |
|    | 5.2.  | 14   | Error case – Sequence error after AU1 SaPDU                                    | 25    |
|    | 5.2.  | 15   | Error case – Transport Connection Confirmation without AU2 SaPDU               | 25    |
|    | 5.2.  | 16   | Error case – Sequence error after AU3 SaPDU                                    | 26    |
|    | 5.2.  | 17   | Error case – Reception of an AU2 SaPDU with wrong length                       | 27    |
|    | 5.2.  | 18   | Error case – Reception of an AR SaPDU with wrong length                        | 28    |
|    | 5.2.  | 19   | Error case – Revocation of a connect request during peer entity authentication | 29    |
|    | 5.2.  | 20   | Error case – No transport connection available                                 | 32    |
|    | 5.3   | Cor  | nnection establishment (incoming request)                                      | 33    |
|    | 5.3.  | .1   | Normal order of events                                                         | 33    |
|    | 5.3.  | 2    | Error case - Missing authentication key                                        | 35    |

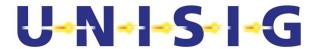

| 5.3.3        | Error case – Reception of an AU3 SaPDU with MAC error                          | 37       |
|--------------|--------------------------------------------------------------------------------|----------|
| 5.3.4        | Error case – Reception of an AU1 SaPDU with wrong direction flag               | 38       |
| 5.3.5        | Error case – Reception of an AU3 SaPDU with wrong direction flag               | 39       |
| 5.3.6        | Error case – Reception of an AU1 SaPDU with wrong field ETY                    | 39       |
| 5.3.7        | Error case – Reception of AU3 SaPDU with changed first octet                   | 40       |
| 5.3.8        | Error case – Reception of an AU1 SaPDU with not supported safety feature       | 40       |
| 5.3.9        | Intentionally deleted                                                          | 41       |
| 5.3.10       | Error case - Sequence error during peer entity authentification (reception     | of first |
| messag       | (e)                                                                            | 41       |
| 5.3.11       | Error case - Error during peer entity authentification (first message missing) | 42       |
| 5.3.12       | Error case - Sequence error during peer entity authentification (reception of  |          |
| _            | e)                                                                             |          |
| 5.3.13       | Error case – Reception of an AU1 SaPDU with wrong length                       |          |
| 5.3.14       | Error case – Reception of an AU3 SaPDU with wrong length                       | 45       |
| 5.3.15       | Error case – Incoming connect indication is not confirmed by SaS user          | 46       |
| 5.4 Tra      | nsfer of data                                                                  | 47       |
| 5.4.1        | Normal order of events                                                         | 47       |
| 5.4.2        | Error case – Reception of messages with a wrong MTI                            | 49       |
| 5.4.3        | Error case – Reception of DT SaPDU, which is too short                         | 50       |
| 5.4.4        | Error case – Reception of DT SaPDU, which is too long                          | 51       |
| 5.4.5        | Error case – Reception of DT SaPDU with wrong direction flag                   | 51       |
| 5.4.6        | Error case – Reception of DT SaPDU with wrong direction flag                   | 52       |
| 5.4.7        | Error case – Reception of DT SaPDU with wrong MAC                              | 53       |
| 5.5 Dis      | connect request (outgoing request)                                             | 55       |
| 5.5.1        | Normal order of events                                                         | 55       |
| 5.6 Dis      | connect request (incoming request)                                             | 56       |
| 5.6.1        | Normal order of events                                                         | 56       |
| 5.6.2        | Error case - No transport service available                                    | 57       |
| 5.6.3        | Error case – Reception of an DI SaPDU with wrong direction flag                | 57       |
| 5.6.4        | Error case – Reception of an DI SaPDU with changed first octet                 | 58       |
| O) (ED) (IE) | N OF TEST CASE BELIAVIOUR                                                      | 60       |

Page 6/61

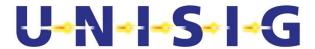

# Table of figures

| Figure 1 – Lest architecture                                                       | 10 |
|------------------------------------------------------------------------------------|----|
| Figure 2 – Connection establishment (outgoing request) – normal order of events    | 13 |
| Figure 3 – Time out T <sub>estab.</sub>                                            | 15 |
| Figure 4 – Time out T <sub>estab.</sub>                                            | 17 |
| Figure 5 – Reception of unacceptable AU2 SaPDU                                     | 18 |
| Figure 6 – Reception of an unacceptable AR SaPDU                                   | 21 |
| Figure 7 – T-Conn.conf without user data                                           | 26 |
| Figure 8 – Revocation during safe connection establishment                         | 31 |
| Figure 9 – Revocation during safe connection establishment                         | 31 |
| Figure 10 – No transport connection available                                      | 33 |
| Figure 11 – Normal order of events (incoming connect request)                      | 34 |
| Figure 12 – Reception of an unacceptable AU1 SaPDU                                 | 36 |
| Figure 13 – Reception of an unacceptable AU3 SaPDU                                 | 38 |
| Figure 14 – Reception of an unacceptable T-conn.ind                                | 43 |
| Figure 15 – Normal order of events (incoming connect request not confirmed)        | 47 |
| Figure 16 – Data transfer                                                          | 49 |
| Figure 17 – Reception of a wrong DT SaPDU                                          | 50 |
| Figure 18 – Reception of DT SaPDU with wrong MAC                                   | 54 |
| Figure 19 – Disconnect request (outgoing request)                                  | 55 |
| Figure 20 – Disconnect request (incoming request)                                  | 56 |
| Figure 21 – Disconnect request (incoming request) – no transport service available | 57 |
| Figure 22 – Structure of a state transition                                        | 60 |
| Figure 23 – Overview about test cases and input / output states                    | 61 |

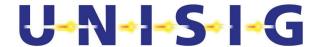

# 3. Introduction

# 3.1 Scope

- 3.1.1.1 These test cases are part of the conformance testing of EURORADIO. The purpose of conformance testing is to provide assurance that different EuroRadio sub-systems implementations are able to interwork and to secure the safety of a train control system consisting of components from different suppliers.
- 3.1.1.2 Part 1 of this UNISIG subset 092 defines therefore items which have to be guaranteed of the different implementations to ensure interoperability.
- 3.1.1.3 Because of the impact of the safety layer on the safety of the whole ETCS system this document provides test cases for the safety layer. Therefore a common behaviour against error events can be assumed by all conformance tested Euroradio safety layers from different providers.
- 3.1.1.4 The definition of test cases in this document does not include testing of performance requirements and quality rules. Fulfilments of such requirements have to be proved at the level of the component or sub-system, where the Euroradio protocols are integrated (e.g., on-board ETCS equipment or RBC).
- 3.1.1.5 Test cases covering the items of the CFM are not provided. Company specific test cases are recommended taking into account testing experience of existing solutions from different industry standards.

# 3.2 Abbreviations

3.2.1.1 For the purposes of this test case definition the following definitions apply:

| Abbreviations | Contents of the abbreviation    |
|---------------|---------------------------------|
| AR            | Authentication Response         |
| AU1           | First Authentication message    |
| AU2           | Second Authentication message   |
| AU3           | Third Authentication message    |
| CFM           | Communication Functional Module |
| DI            | Disconnect                      |
| DT            | Data                            |
| Estab         | Establishment                   |
| ETY           | ETCS ID type field in a SaPDU   |
| ID            | Identity                        |
| IUT           | Implementation under Test       |

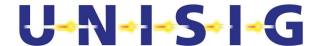

| Abbreviations     | Contents of the abbreviation                           |
|-------------------|--------------------------------------------------------|
| IUT with OBU role | Implementation under Test which will be used in an OBU |
| IUT with RBC role | Implementation under Test which will be used in an RBC |
| PCO               | Point of control and observation                       |
| SaPDU             | Safety Protocol Data Unit                              |
| SaS               | Safety service                                         |
| SFM               | Safe Functional Module                                 |
| TC                | Test case                                              |

# 3.3 References

[1] ERTMS/ETCS; Subset 037 - 2; EuroRadio FIS Safety Layer

[2] ERTMS/ETCS; Subset 092-1, ERTMS EuroRadio Conformance

Requirements

# 3.4 Definitions

# 3.4.1.1 For the purposes of this test case definition the following definitions apply:

| Used term         | Explanation                                                                                                    |
|-------------------|----------------------------------------------------------------------------------------------------|
| DATA              | State according to [1] section 6.2.5.3.1.                                                                          |
|                   | Safety connection is opened and ready for data transfer during this state.                                         |
| IDLE              | State according to [1] section 6.2.5.3.1.                                                                          |
|                   | Safety connection is closed or does not exist during this state.                                                   |
| Requested pattern | Predefined user data, available at SaS user as well as at test environment for the test of data transfer           |
|                   | Transmitted data can be compared after reception with expected data due to the knowledge of this requested pattern |

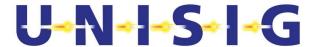

# 4. TEST ARCHITECTURE

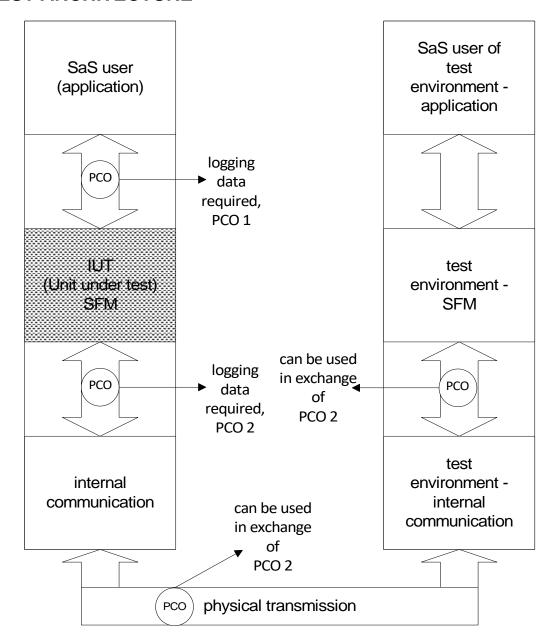

Figure 1 – Test architecture

- 4.1.1.1 Figure 1 contains a possible test architecture. The following descriptions of the test cases (section 5) always refer to the Protocol data units and Primitives of PCO 1 and PCO 2. If PCO 2 is exchanged with another PCO of figure 1, the T-Primitives have to be converted.
- 4.1.1.2 The test cases assume use of the EURORADIO safety layer as part of the onboard equipment as well as the RBC component. If the IUT should be used only for one of these, the recommended configuration data for the field ETY can be changed. Test case 21 can be reduced to the corresponding pattern of configuration data.

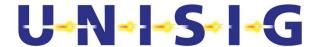

# 5. TESTCASE DESCRIPTION

# 5.1 Configuration data of IUT

- 5.1.1.1 Each IUT will be used after successful test execution as a certain type of ETCS equipment. For the execution of the test cases the IUT have to use the ETCS-ID type according to its subsequent use.
- 5.1.1.2 If there are several possibility of subsequent use (e.g. the same implementation is used inside RBC and OBU), it is recommend to executing the test cases with all possible configuration values for the ETCS-ID type. At least the execution of the test cases inside section 5.2.1, 5.2.2 and 5.3.1 with all possible configuration values for the ETCS-ID type is required.
- 5.1.1.3 The ETCS-ID type of test environment has to be configured like a corresponding entity of the selected ETCS-ID type.
- 5.1.1.4 The own ETCS-ID should be configured according a real existing ETCS-ID value, the same value can be used for all test cases.
- 5.1.1.5 The value of the configured safety feature is the bit sequence '0000 0001'.
- 5.1.1.6 Example of configuration data of IUT:
  - ETCS-ID type='001';
  - safety feature ='0000 0001';
  - own ETCS-ID='0x12 34 56'
- 5.1.1.7 Example of configuration data of test environment:
  - ETCS-ID type='010';
  - safety feature ='0000 0001';
  - own ETCS-ID='0x98 76 54'

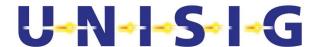

# 5.2 Connection establishment (outgoing request)

#### 5.2.1 Normal order of events

Header Connection establishment – outgoing request

TC No.: 1

TC covers the following items of [2]:

Sa 1, Sa 4, Sa 12, Sa 13, Sa 14, Sa 15, Sa 16, Sa 17, Sa 18, Sa 19, Sa 20, Sa 21, Sa 100, Sa 101A, Sa 102, Sa 104

Approval of the following items during sending:

Sa 31A, Sa 32, Sa 33, Sa 34, Sa 35, Sa 36, Sa 44, Sa 45, Sa 46, Sa 47

Approval of the following items during receiving:

Sa 37B, Sa 38, Sa 39, Sa 40, Sa 41, Sa 42, Sa 43, Sa 48, Sa 49, Sa 50, Sa 51

#### **Test summary**

To test the successful establishment of a connection

#### Test preamble

The IUT and the test environment have to be brought into the IDLE state.

#### **Constraints**

Keys according to used ETCS-ID's are available and configured according to a pre-defined key value.

# Test body

- The IUT receives a Sa-Conn.req (including called address, calling address, application type, QoS).
- The IUT generates a T-Conn.req containing an AU1 SaPDU
- The test environment accepts the request and answer with a T-Conn.resp containing an AU2 SaPDU
- The IUT receives the T-Conn.conf containing this AU2 SaPDU.
- The IUT generates a T-Data.reg containing an AU3 SaPDU.
- The test environment answers with a T-Data.reg containing an AR SaPDU.
- The IUT receives the T-Data.ind containing this AR SaPDU.
- Connection establishment is indicated to the SaS user by Sa-Conn.conf primitives.

#### Verdict criteria

If the SaPDU's and the Sa-Primitives conform to the requested pattern => PASS

#### Test postamble

The IUT and the test environment are in the DATA state.

#### Comment

See Figure 2

# Table 1 – Connection establishment (outgoing request)

© This document has been developed and released by UNISIG

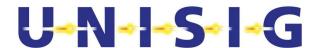

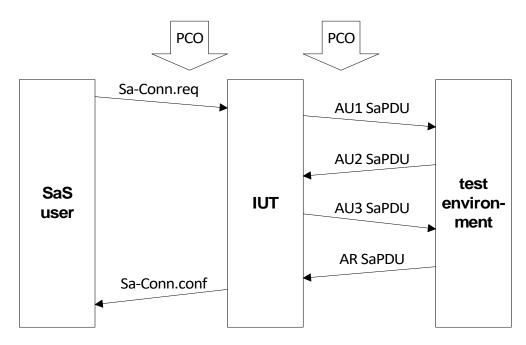

Figure 2 – Connection establishment (outgoing request) – normal order of events

#### 5.2.2 Normal order of events – Use of default parameters

Header Connection establishment – outgoing request

TC No.: 2

TC covers the following items of [2]::

Sa 1, Sa 4, Sa 12, Sa 13, Sa 14, Sa 15, Sa 16, Sa 17, Sa 19, Sa 20, Sa 21, Sa 100, Sa 101B, Sa 102, Sa 104

Approval of the following items during sending:

Sa 31B, Sa 32, Sa 33, Sa 34, Sa 35, Sa 36, Sa 44, Sa 45, Sa 46, Sa 47

Approval of the following items during receiving:

Sa 37A, Sa 38, Sa 39, Sa 40, Sa 41, Sa 42, Sa 43, Sa 48, Sa 49, Sa 50, Sa 51

#### **Test summary**

To test the successful establishment of a connection with a default ETCS-ID's (on-board calls an unknown RBC).

#### Test preamble

The IUT and the test environment have to be brought into the IDLE state.

#### Constraints

Keys according to used ETCS-ID of the test environment are available and configured according to a pre-defined key value.

#### Test body

The IUT receives a Sa-Conn.req (including at least application type and called ETCS-ID "unknown"(0xFFFFFF)).

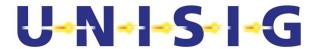

- The IUT generates a T-Conn.req containing an AU1 SaPDU
- The test environment accepts the request and answers with a T-Conn.resp containing an AU2 SaPDU (real responding ETCS-ID).
- The IUT receives the T-Conn.conf containing this AU2 SaPDU.
- The IUT generates a T-Data.req containing an AU3 SaPDU.
- The test environment answers with a T-Data.reg containing an AR SaPDU.
- The IUT receives the T-Data.ind containing this AR SaPDU.
- Connection establishment is indicated to the SaSuser by Sa-Conn.conf (including real responding ETCS-ID) primitives.

#### Verdict criteria

If the SaPDU and Sa-Primitives conform to the requested pattern => PASS

#### Test postamble

The IUT and the test environment are in the DATA state.

#### Comments

See Figure 2

# Table 2 - Testcase 02 - Connection establishment (outgoing request)

#### 5.2.3 Error case - Time out of Timer Testab after AU3 SaPDU

**Header** time out of Timer T<sub>estab</sub>

TC No.: 3

TC covers the following items of [2]:

Sa 1, Sa 8, Sa 12, Sa 13, Sa 14, Sa 15, Sa 17, Sa 18, Sa 19, Sa 20, Sa 98, Sa 100, Sa 101B, Sa 102, Sa 103, Sa 104

Approval of the following items during sending:

Sa 31B, Sa 32, Sa 33, Sa 34, Sa 35, Sa 36, Sa 44, Sa 45, Sa 46, Sa 47, Sa 57, Sa 58, Sa 59A, Sa 60, Sa 61

Approval of the following items during receiving:

Sa 37A, Sa 38, Sa 39, Sa 40, Sa 41, Sa 42, Sa 43

# Test summary

To test the time out of t estab

#### Test preamble

The IUT and the test environment have to be brought into the IDLE state.

#### Constraints

SaS user of test environment does not accept incoming connect request immediately.

#### Test body

 The IUT receives a Sa-Conn.req (including called address, calling address, application type, QoS).

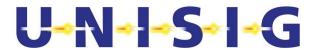

- The IUT generates a T-Conn.req containing an AU1 SaPDU.
- The test environment (EURORADIO part) accepts the request and answers with a T-Conn.resp containing an AU2 SaPDU.
- The IUT receives the T-Conn.conf containing this AU2 SaPDU.
- The IUT generates a T-Data.req containing an AU3 SaPDU.
- The test environment (SaS user) does not accept the incoming Sa-Conn.ind (no answer or delayed answer with delay > T<sub>estab</sub> ).
- After T<sub>estab</sub> the IUT indicates the time out of T<sub>estab</sub> by Sa-Disc.ind and DI SaPDU (both with reason 7 subreason 3).

#### Verdict criteria

If the SaPDU's and the Sa-Primitives conform to the requested pattern => PASS

#### Test postamble

The IUT and the test environment are in the IDLE state.

#### Comments

See Figure 3

Table 3 - Time-out Testab

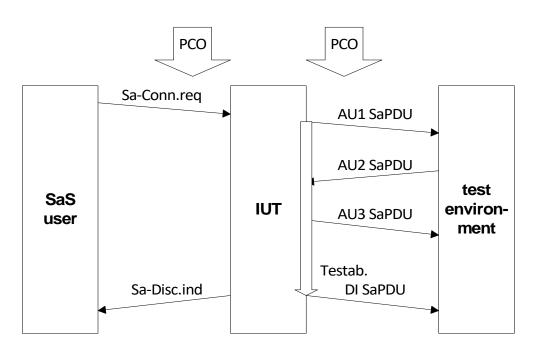

Figure 3 - Time out T estab.

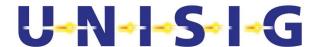

#### 5.2.4 Error case - Time out of Timer Testab after AU1 SaPDU

Header time out of Timer T<sub>estab</sub>

TC No.: 4

TC covers the following items of [2]:

Sa 1, Sa 8, Sa 17, Sa 18, Sa 19, Sa 97, Sa 100, Sa 101B, Sa 103, Sa 104

Approval of the following items during sending:

Sa 31B, Sa 32, Sa 33, Sa 34, Sa 35, Sa 36

#### **Test summary**

To test the time out of t establishment

#### Test preamble

The IUT and the test environment have to be brought into the IDLE state.

#### Constraints

Test environment sends a delayed answer to the T-Conn.req (delay > T<sub>estab</sub> due to delay of transmission channel or test environment (EURORADIO part)).

#### Test body

- The IUT receives a Sa-Conn.req (including called address, calling address, application type, QoS).
- The IUT generates a T-Conn.req containing an AU1 SaPDU.
- The test environment (EURORADIO part) accepts the request and answers with a T-Conn.resp containing an AU2 SaPDU, but high delayed (reception of AU2 SaPDU after T<sub>estab</sub>).
- After T<sub>estab</sub> the IUT indicates the time out of T<sub>estab</sub> by Sa-Disc.ind (without DI SaPDU) and T-Disc.reg.
- If the AU2 SaPDU is received after issuing the Disconnect request, it has to be ignored.

#### Verdict criteria

If the SaPDU's and the Sa-Primitives conform to the requested pattern => PASS

#### Test postamble

The IUT and the test environment are in the IDLE state.

#### Comments

See Figure 4

Table 4 - Time-out T<sub>estab</sub>

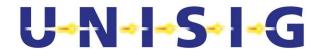

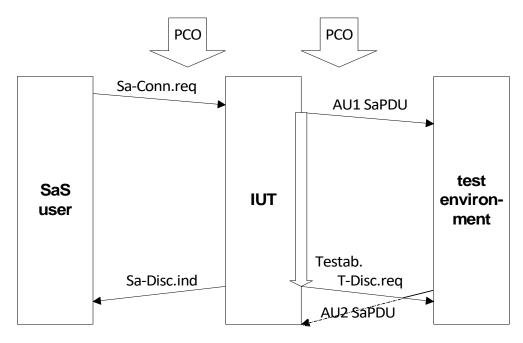

Figure 4 - Time out T estab.

# 5.2.5 Error case - Connect request with wrong application type

<u>Note:</u> This test case checks the protection against a wrong behaviour of the own SaS user (Sa-Connect.req is received from SaS user with wrong application type). It can be realized according to company specific specifications of the internal interface between SaS user and IUT. The item Sa 77 A of [2] is covered by this company specific test case.

# 5.2.6 Error case – Reception of an AU2 SaPDU with an unexpected responding ETCS-ID

Header Connection establishment - outgoing request

TC No.: 5

TC covers the following items of [2]:

Sa 1, Sa 8, Sa 13, Sa 15, 9, Sa 79, Sa 100, Sa 101B, Sa 104

Approval of the following items during sending:

Sa 31B, Sa 32, Sa 33, Sa 34, Sa 35, Sa 36, Sa 57, Sa 58, Sa 59A, Sa 60, Sa61

Approval of the following items during receiving:

Sa 38, Sa 40

#### **Test summary**

To test the establishment of a connection with a non-acceptable peer.

#### Test preamble

The IUT and the test environment have to be brought into the IDLE state.

#### **Constraints**

Received Sa-Conn.req during test case execution includes at least application type and called

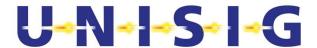

#### ETCS-ID "A", "A" is different from unknown (0xFFFFFF).

#### Test body

- The IUT receives a Sa-Conn.req.
- The IUT generates a T-Conn.req containing an AU1 SaPDU.
- The test environment accepts the request and answers with a T-Conn.resp containing an AU2 SaPDU (responding ETCS-ID "B").
- The IUT receives the T-Conn.conf containing this AU2 SaPDU.
- The IUT generates a T-Disc.req without a DI SaPDU and a Sa-Disc.ind with reason 8, subreason 4.

#### Verdict criteria

If the SaPDU and Sa-Primitives conform to the requested pattern => PASS

#### Test postamble

The IUT and the test environment are in the IDLE state.

#### Comments

See Figure 5

Table 5 – Connection establishment (outgoing request) – error case

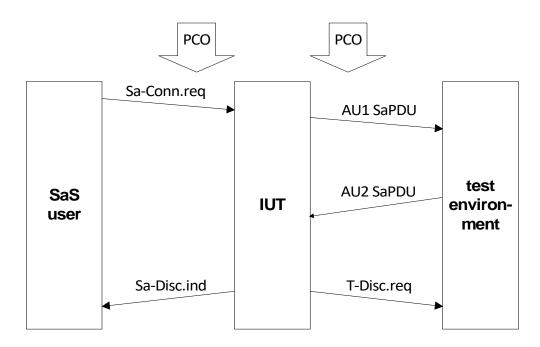

Figure 5 - Reception of unacceptable AU2 SaPDU

#### 5.2.7 Error case - Reception of an AU2 SaPDU with MAC error

| Header  | Connection establishment – outgoing request |
|---------|---------------------------------------------|
| TC No.: | 6                                           |

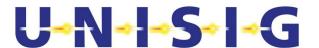

#### TC covers the following items of [2]:

Sa 1, Sa 8, Sa 19, Sa 81, Sa 99, Sa 100, Sa 101B, Sa 104

Approval of the following items during sending:

Sa 31B, Sa 32, Sa 33, Sa 34, Sa 35, Sa 36, Sa 57, Sa 58, Sa 59A, Sa 60, Sa61

Approval of the following items during receiving:

Sa 37A, Sa 38, Sa 39, Sa 40, Sa 41, Sa 42

#### **Test summary**

To test the establishment of a connection with an error during peer entity authentication (MAC error of AU2 SaPDU).

# Test preamble

The IUT and the test environment have to be brought into the IDLE state.

#### **Constraints**

#### Test body

- The IUT receives an Sa-Conn.req (including at least application type).
- The IUT generates a T-Conn.req containing an AU1 SaPDU.
- The test environment accepts the request and answers with a T-Conn.resp containing an AU2 SaPDU, but the MAC of this SaPDU is wrong (due to wrong key configuration or simulated by test environment).
- The IUT receives the T-Conn.conf containing this AU2 SaPDU.
- The IUT generates a T-Disc.req without DI SaPDU and a Sa-Disc.ind with reason 4, subreason 2

#### Verdict criteria

If the SaPDU and Sa-Primitives conform to the requested pattern => PASS

#### Test postamble

The IUT and the test environment are in the IDLE state.

#### Comments

See Figure 5

Table 6 - Connection establishment (outgoing request) - error case

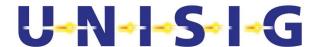

# 5.2.8 Error case - Reception of an AR SaPDU with MAC error

Header Connection establishment - outgoing request

TC No.: 7

TC covers the following items of [2]:

Sa 1, Sa 8, Sa 14, Sa 15, Sa 19, Sa 20, Sa 83, Sa 100, Sa 101B, Sa 104

Approval of the following items during sending:

Sa 31B, Sa 32, Sa 33, Sa 34, Sa 35, Sa 36, Sa 44, Sa 45, Sa 46, Sa 47, Sa 57, Sa 58, Sa 59A, Sa 60, Sa61

Approval of the following items during receiving:

Sa 37A, Sa 38, Sa 39, Sa 40, Sa 41, Sa 42, Sa 43, Sa 48, Sa 49, Sa 50

#### **Test summary**

To test the establishment of a connection with an error during establishment of the safe connection (MAC error of AR SaPDU).

#### Test preamble

The IUT and the test environment have to be brought into the IDLE state.

#### **Constraints**

#### Test body

- The IUT receives a Sa-Conn.reg (including at least application type).
- The IUT generates a T-Conn.reg containing an AU1 SaPDU.
- The test environment accepts the request and answers with a T-Conn.resp containing an AU2 SaPDU.
- The IUT receives the T-Conn.conf containing this AU2 SaPDU.
- The IUT generates a T-Data.req containing an AU3 SaPDU.
- The test environment answers with a T-Data.req containing an AR SaPDU, but the MAC of this SaPDU is wrong.
- The IUT receives the T-Data.ind containing this AR SaPDU.
- The IUT generates a T-Disc.req containing a DI SaPDU and a Sa-Disc.ind, both with reason 4, subreason 4.

#### Verdict criteria

If the SaPDU and Sa-Primitives conform to the requested pattern => PASS

# Test postamble

The IUT and the test environment are in the IDLE state.

#### Comments

See Figure 6

#### Table 7 – Connection establishment (outgoing request) – error case

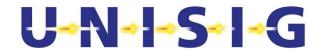

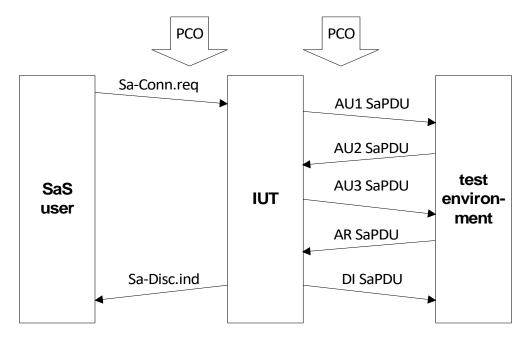

Figure 6 - Reception of an unacceptable AR SaPDU

# 5.2.9 Error case - Reception of an AU2 SaPDU with wrong direction flag

Header Connection establishment – outgoing request

TC No.: 8

TC covers the following items of [2]:

Sa 1, Sa 8, Sa 19, Sa 87A, Sa 100, Sa 101B

Approval of the following items during sending:

Sa 31B, Sa 32, Sa 33, Sa 34, Sa 35, Sa 36, Sa 57, Sa 58, Sa 59A, Sa 60, Sa61

Approval of the following items during receiving:

Sa 38

#### Test summary

To test the establishment of a connection with an error during peer entity authentication (wrong direction flag of AU2 SaPDU).

# Test preamble

The IUT and the test environment have to be brought into the IDLE state.

#### **Constraints**

#### Test body

- The IUT receives a Sa-Conn.req (including at least application type).
- The IUT generates a T-Conn.req containing an AU1 SaPDU.
- The test environment accepts the request and answers with a T-Conn.resp containing an AU2 SaPDU, but the direction flag is wrong (all other fields are correct).
- The IUT receives the T-Conn.conf containing this AU2 SaPDU.
- The IUT generates a T-Disc.req without DI SaPDU and a Sa-Disc.ind with reason 6, subreason

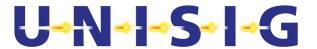

1.

#### Verdict criteria

If the SaPDU and Sa-Primitives conform to the requested pattern => PASS

#### Test postamble

The IUT and the test environment are in the IDLE state.

#### Comments

See Figure 5

Table 8 - Connection establishment (outgoing request) - error case

# 5.2.10 Error case – Reception of an AR SaPDU with wrong direction flag

# Header Connection establishment – outgoing request

TC No.: 9

TC covers the following items of [2]:

Sa 1, Sa 8, Sa 14, Sa 15, Sa 19, Sa 20, Sa 87C, Sa 100, Sa 101B, Sa 104

Approval of the following items during sending:

Sa 31B, Sa 32, Sa 33, Sa 34, Sa 35, Sa 36, Sa 44, Sa 45, Sa 46, Sa 47, Sa 57,

Sa 58, Sa 59A, Sa 60, Sa61

Approval of the following items during receiving:

Sa 37A, Sa 38, Sa 39, Sa 40, Sa 41, Sa 42, Sa 43, Sa 49, Sa 50

#### **Test summary**

To test the establishment of a connection with an error during establishment of the safe connection (wrong direction flag of the AR SaPDU).

#### **Test preamble**

The IUT and the test environment have to be brought into the IDLE state.

#### **Constraints**

#### Test body

- The IUT receives a Sa-Conn.req (including at least application type).
- The IUT generates a T-Conn.req containing an AU1 SaPDU.
- The test environment accepts the request and answers with a T-Conn.resp containing an AU2 SaPDU.
- The IUT receives the T-Conn.conf containing this AU2 SaPDU.
- The IUT generates a T-Data.reg containing an AU3 SaPDU.
- The test environment answers with a T-Data.req containing an AR SaPDU, but the direction flag of this SaPDU is wrong (all other fields are correct).
- The IUT receives the T-Data.ind containing this AR SaPDU.
- The IUT generates a T-Disc.req containing a DI SaPDU and a Sa-Disc.ind, both with reason 6,

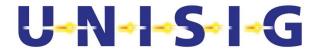

subreason 1.

#### Verdict criteria

If the SaPDU and Sa-Primitives conform to the requested pattern => PASS

#### Test postamble

The IUT and the test environment are in the IDLE state.

#### Comments

See Figure 6

#### Table 9 - Connection establishment (outgoing request) - error case

# 5.2.11 Error case – Reception of an AU2 SaPDU with wrong ETY field

Header Connection establishment – outgoing request

TC No.: 10

TC covers the following items of [2]:

Sa 1, Sa 8, Sa 19, Sa 90, Sa 100, Sa 101B

Approval of the following items during sending:

Sa 31B, Sa 32, Sa 33, Sa 34, Sa 35, Sa 36, Sa 57, Sa 58, Sa 59A, Sa 60, Sa61

Approval of the following items during receiving:

Sa 38

#### **Test summary**

To test the establishment of a connection with an error during peer entity authentication (wrong field ETY of AU2 SaPDU).

#### Test preamble

The IUT and the test environment have to be brought into the IDLE state.

#### **Constraints**

#### **Test body**

- The IUT receives a Sa-Conn.req (including at least application type).
- The IUT generates a T-Conn.req containing an AU1 SaPDU.
- The test environment accepts the request and answers with a T-Conn.resp containing an AU2 SaPDU, but the field ETY is wrong (all other fields are correct).
- The IUT receives the T-Conn.conf containing this AU2 SaPDU.
- The IUT generates a Sa-Disc.ind (reason 8 subreason 1) and a T-Disc.req without a DI SaPDU.

#### Verdict criteria

If the SaPDU and Sa-Primitives conform to the requested pattern => PASS

#### Test postamble

The IUT and the test environment are in the IDLE state.

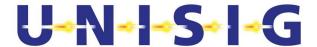

#### Comments

See Figure 5

#### Table 10 - Connection establishment (outgoing request) - error case

# 5.2.12 Intentionally deleted.

# 5.2.13 Error case – Reception of an AU2 SaPDU with not supported safety feature

Header Connection establishment – outgoing request

TC No.: 11

TC covers the following items of [2]:

Sa 1, Sa 8, Sa 19, Sa 93, Sa 100, Sa 101B

Approval of the following items during sending:

Sa 31B, Sa 32, Sa 33, Sa 34, Sa 35, Sa 36, Sa 57, Sa 58, Sa 59A, Sa 60, Sa61

Approval of the following items during receiving:

Sa 38

#### **Test summary**

To test the establishment of a connection with an unsupported safety feature.

#### Test preamble

The IUT and the test environment have to be brought into the IDLE state.

#### Constraints

#### Test body

- The IUT receives a Sa-Conn.req (including at least application type).
- The IUT generates a T-Conn.req containing an AU1 SaPDU.
- The test environment accepts the request and answers with a T-Conn.resp containing an AU2 SaPDU, but the field safety feature is wrong (different from '0000 0001').
- The IUT receives the T-Conn.conf containing this AU2 SaPDU.
- The IUT generates a T-Disc.req without DI SaPDU and a Sa-Disc.ind with reason 3, subreason 29.

#### Verdict criteria

If the SaPDU and Sa-Primitives conform to the requested pattern => PASS

# Test postamble

The IUT and the test environment are in the IDLE state.

#### Comments

See Figure 5

#### Table 11 - Connection establishment (outgoing request) - error case

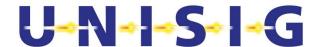

#### 5.2.14 Error case – Sequence error after AU1 SaPDU

Header Connection establishment – outgoing request

TC No.: 12

TC covers the following items of [2]:

Sa 1, Sa 8, Sa 19, Sa 94C, Sa 100, Sa 101B

Approval of the following items during sending:

Sa 31B, Sa 32, Sa 33, Sa 34, Sa 35, Sa 36, Sa 57, Sa 58, Sa 59A, Sa 60, Sa61

#### Test summary

To test the establishment of a connection with a sequence error during peer entity authentication.

#### Test preamble

The IUT and the test environment have to be brought into the IDLE state.

#### Constraints

# Test body

- The IUT receives a Sa-Conn.req (including at least application type).
- The IUT generates a T-Conn.req containing an AU1 SaPDU.
- The test environment accepts the request and answers with a T-Conn.resp containing a SaPDU, but the field MTI is different from '0010' (all other fields are correct for AU2 SaPDU).
- The IUT receives the T-Conn.conf containing this AU2 SaPDU.
- The IUT generates a Sa-Disc.ind (including reason code according to internal commitments ) and a T-Disc.req without a DI SaPDU.

#### Verdict criteria

If the SaPDU and Sa-Primitives conform to the requested pattern => PASS

# Test postamble

The IUT and the test environment are in the IDLE state.

#### **Comments**

See Figure 5

#### Table 12 – Connection establishment (outgoing request) – error case

# 5.2.15 Error case – Transport Connection Confirmation without AU2 SaPDU

#### Header Connection establishment – outgoing request

TC No.: 13

TC covers the following items of [2]:

Sa 1, Sa 8, Sa 19, Sa 94D, Sa 100, Sa 101B

Approval of the following items during sending:

Sa 31B, Sa 32, Sa 33, Sa 34, Sa 35, Sa 36, Sa 57, Sa 58, Sa 59A, Sa 60, Sa61

#### **Test summary**

To test the establishment of a connection with a sequence error during peer entity authentication.

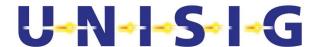

#### Test preamble

The IUT and the test environment have to be brought into the IDLE state.

#### **Constraints**

#### Test body

- The IUT receives a Sa-Conn.reg (including at least application type).
- The IUT generates a T-Conn.req containing an AU1 SaPDU.
- The test environment accepts the request and answers with a T-Conn.resp without user data.
- The IUT receives the T-Conn.conf.
- The IUT generates a Sa-Disc.ind (reason 9 subreason 1) and a T-Disc.req without a DI SaPDU.

#### Verdict criteria

If the SaPDU and Sa-Primitives conform to the requested pattern => PASS

#### Test postamble

The IUT and the test environment are in the IDLE state.

#### Comments

See Figure 7

Table 13 - Connection establishment (outgoing request) - error case

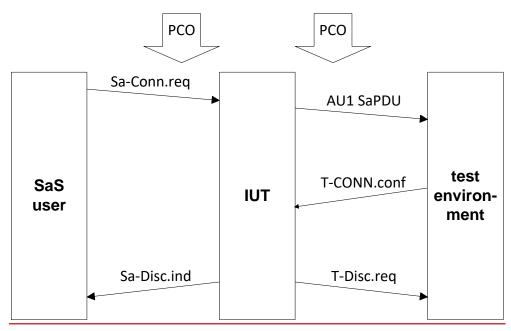

Figure 7 - T-Conn.conf without user data

# 5.2.16 Error case – Sequence error after AU3 SaPDU

Header Connection establishment – outgoing request

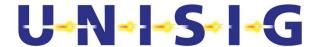

TC No.: 14

TC covers the following items of [2]:

Sa 1, Sa 8, Sa 14, Sa 15, Sa 19, Sa 20, Sa 94F, Sa 100, Sa 101B, Sa 104

Approval of the following items during sending:

Sa 31B, Sa 32, Sa 33, Sa 34, Sa 35, Sa 36, Sa 44, Sa 45, Sa 46, Sa 47, Sa 57, Sa 58, Sa 59A, Sa 60, Sa61

Approval of the following items during receiving:

Sa 37A, Sa 38, Sa 39, Sa 40, Sa 41, Sa 42, Sa 43

#### **Test summary**

To test the establishment of a connection with a sequence error during peer entity authentication.

#### Test preamble

The IUT and the test environment have to be brought into the IDLE state.

#### Constraints

#### **Test body**

- The IUT receives a Sa-Conn.req (including at least application type).
- The IUT generates a T-Conn.req containing an AU1 SaPDU.
- The test environment accepts the request and answers with a T-Conn.resp containing an AU2 SaPDU.
- The IUT receives the T-Conn.conf containing this AU2 SaPDU.
- The IUT generates a T-Data.req containing an AU3 SaPDU.
- The test environment answer with a T-Data.req containing an AR SaPDU, but the field MTI is different from '1001' (all other fields are correct for AR SaPDU).
- The IUT receives the T-Data.ind containing this AR SaPDU.
- The IUT generates a T-Disc.req containing a DI SaPDU and a Sa-Disc.ind, both with reason 9, subreason 3.

#### Verdict criteria

If the SaPDU and Sa-Primitives conform to the requested pattern => PASS

# Test postamble

The IUT and the test environment are in the IDLE state.

#### Comments

See Figure 6

#### Table 14 - Connection establishment (outgoing request) - error case

### 5.2.17 Error case – Reception of an AU2 SaPDU with wrong length

| Header  | Connection establishment – outgoing request |
|---------|---------------------------------------------|
| TC No.: | 15                                          |

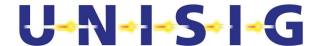

#### TC covers the following items of [2]:

Sa 1, Sa 8, Sa 19, Sa 95B, Sa 96B, Sa 100, Sa 101B

Approval of the following items during sending:

Sa 31B, Sa 32, Sa 33, Sa 34, Sa 35, Sa 36, Sa 57, Sa 58, Sa 59A, Sa 60, Sa61

Approval of the following items during receiving:

Sa 38

#### **Test summary**

To test the establishment of a connection with an error during peer entity authentication (AU2 SaPDU is received with an wrong length)

# Test preamble

The IUT and the test environment have to be brought into the IDLE state.

#### **Constraints**

#### **Test body**

- The IUT receives a Sa-Conn.req (including at least application type).
- The IUT generates a T-Conn.req containing an AU1 SaPDU.
- The test environment accepts the request and answers with a T-Conn.resp containing a AU2 SaPDU, but the is length of the AU2 SaPDU is
  - a) Too short.
  - b) Too long.
- The IUT receives the T-Conn.conf containing this AU2 SaPDU.
- The IUT generates a Sa-Disc.ind (reason 10 subreason 2) and a T-Disc.req without a DI SaPDU.

#### Verdict criteria

If the SaPDU and Sa-Primitives conform to the requested pattern => PASS

#### Test postamble

The IUT and the test environment are in the IDLE state.

#### Comments

The test cases must be executed twice (once for case a and once for case b).

See Figure 5

#### Table 15 - Connection establishment (outgoing request) - error case

#### 5.2.18 Error case – Reception of an AR SaPDU with wrong length

#### Header Connection establishment – outgoing request

TC No.: 16

TC covers the following items of [2]:

Sa 1, Sa 8, Sa 14, Sa 15, Sa 19, Sa 20, Sa 95D, Sa 96D, Sa 100, Sa 101B, Sa 104

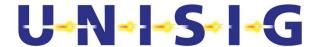

Approval of the following items during sending:

Sa 31B, Sa 32, Sa 33, Sa 34, Sa 35, Sa 36, Sa 44, Sa 45, Sa 46, Sa 47, Sa 57, Sa 58, Sa 59A, Sa 60, Sa61

Approval of the following items during receiving:

Sa 37A, Sa 38, Sa 39, Sa 40, Sa 41, Sa 42, Sa 43, Sa 49

#### **Test summary**

To test the establishment of a connection with an error during peer entity authentication (AR SaPDU is received with the wrong length)

#### Test preamble

The IUT and the test environment have to be brought into the IDLE state.

#### Constraints

#### Test body

- The IUT receives a Sa-Conn.req (including at least application type).
- The IUT generates a T-Conn.req containing an AU1 SaPDU.
- The test environment accepts the request and answers with a T-Conn.resp containing an AU2 SaPDU.
- The IUT receives the T-Conn.conf containing this AU2 SaPDU.
- The IUT generates a T-Data.req containing an AU3 SaPDU.
- The test environment accepts the request and answers with a T-Data.req containing a AR SaPDU, but the is length of the AR SaPDU is
  - a)Too short.
  - b)Too long.
- The IUT receives the T-Data.ind containing this AR SaPDU.
- The IUT generates a T-Disc.req containing a DI SaPDU and a Sa-Disc.ind, both with reason 10, subreason 8.

#### Verdict criteria

If the SaPDU and Sa-Primitives conform to the requested pattern => PASS

# Test postamble

The IUT and the test environment are in the IDLE state.

#### Comments

The test cases must be executed twice (once for case a and once for case b).

See Figure 6

#### Table 16 - Connection establishment (outgoing request) - error case

# 5.2.19 Error case – Revocation of a connect request during peer entity authentication

# Header Connection establishment – outgoing request

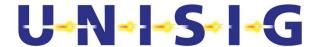

TC No.: 17

TC covers the following items of [2]:

Sa 1, Sa 7, Sa 19, Sa 100, Sa 101B

Approval of the following items during sending:

Sa 31B, Sa 32, Sa 33, Sa 34, Sa 35, Sa 36, Sa 57, Sa 58, Sa 59A, Sa 60, Sa61

#### Test summary

To test the establishment of a connection, but during the execution of the peer entity authentication the SaS user revokes the request by a Sa-Disconnect.request

#### Test preamble

The IUT and the test environment have to be brought into the IDLE state.

#### Constraints

#### Test body

- The IUT receives a Sa-Conn.req (including at least application type).
- The IUT generates a T-Conn.req containing an AU1 SaPDU.
- Due to independent sequence of the events on the both interfaces the test body can be one of the following:
- The IUT receives a Sa-Disc.req (before an AU3 SaPDU is issued).
- The IUT generates a T-Disc.req containing a DI SaPDU with reason 0, subreason according to the received subreason of the Sa-Disc.req.
- In this case the IUT ignores a received T-Conn.conf (containing an AU2 SaPDU), if any.
- The test environment accepts the request and answer with a T-Conn.resp containing an AU2 SaPDU.
- The IUT receives the T-Conn.conf containing this AU2 SaPDU.
- The IUT generates a T-Data.req containing an AU3 SaPDU.
- The IUT receives a Sa-Disc.req.
- The IUT generates a T-Disc.req containing a DI SaPDU with reason 0, subreason according to the received subreason of the Sa-Disc.req.
- In this case the IUT ignores a received T-Data.ind (containing an AR SaPDU), if any.

#### Verdict criteria

If the SaPDU and Sa-Primitives conform to the requested pattern => PASS

# Test postamble

The IUT and the test environment are in the IDLE state.

#### Comments

See Figure 8 and Figure 9

Table 17 – Connection establishment (outgoing request) – revocation of connect request

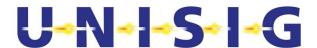

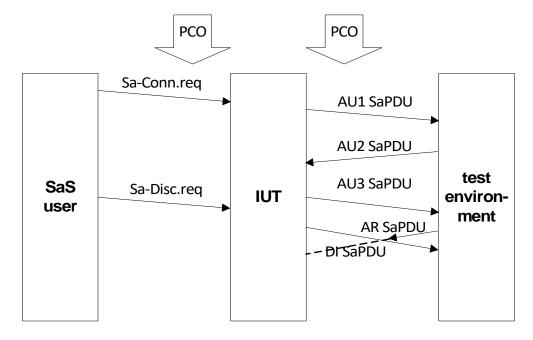

Figure 8 – Revocation during safe connection establishment

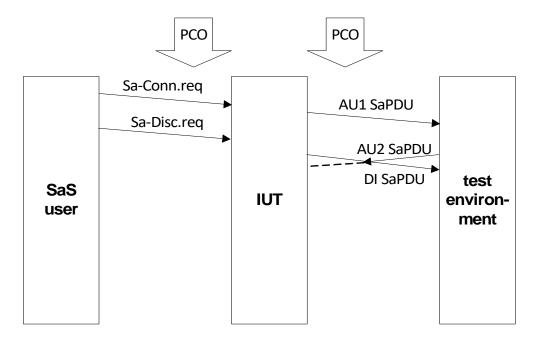

Figure 9 - Revocation during safe connection establishment

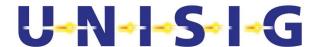

# 5.2.20 Error case – No transport connection available

Header Connection establishment – outgoing request

TC No.: 18

TC covers the following items of [2]:

Sa 1, Sa 8, Sa 19, Sa 80, Sa 100, Sa 101B Approval of the following items during sending:

Sa 31B, Sa 32, Sa 33, Sa 34, Sa 35, Sa 36

#### **Test summary**

To test the establishment of a connection with a sequence error during peer entity authentication.

#### Test preamble

The IUT has to be brought into the IDLE state, connection to test equipment is not available (e.g. test equipment switched off, connection broken, wrong configuration of network address).

#### Constraints

# Test body

- The IUT receives a Sa-Conn.req (including at least application type).
- The IUT generates a T-Conn.req containing an AU1 SaPDU.
- Connection to test environment is not available, therefore a T-Disc.ind with a certain reason is indicated.
- The IUT generates a Sa-Disc.ind (reason 1).

#### Verdict criteria

If the SaPDU and Sa-Primitives conform to the requested pattern => PASS

#### Test postamble

The IUT and the test environment are in the IDLE state.

#### Comments

See Figure 10

Table 18 - Connection establishment (outgoing request) - error case

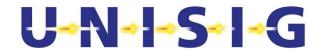

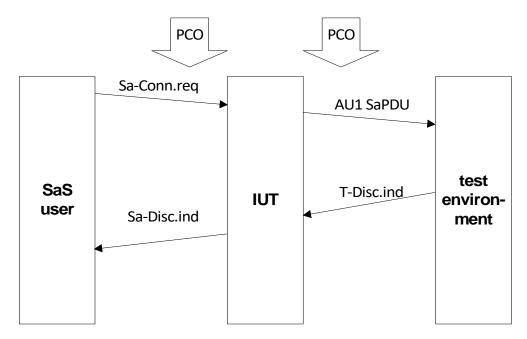

Figure 10 - No transport connection available

# 5.3 Connection establishment (incoming request)

#### 5.3.1 Normal order of events

Header Connection establishment - incoming request

TC No.: 19

TC covers the following items of [2]:

Sa 2, Sa 3, Sa 12, Sa 13, Sa 14, Sa 15, Sa 16, Sa 22, Sa 23, Sa 24, Sa 100, Sa 101A, Sa 102, Sa 104

Approval of the following items during sending:

Sa 37A, Sa 37B, Sa 38, Sa 39, Sa 40, Sa 41, Sa 42, Sa 43, Sa 48, Sa 49, Sa 50, Sa 51

Approval of the following items during receiving:

Sa 31B, Sa 31 A, Sa 32, Sa 33, Sa 34, Sa 35, Sa 36, Sa 44, Sa 45, Sa 46, Sa 47

#### **Test summary**

To test the establishment of a connection (incoming connection request). The test cases have to be executed for each possible direction .

#### Test preamble

The IUT and the test environment have to be brought into the IDLE state.

#### Constraints

Keys according to used ETCS-ID's are available.

#### Test body

The IUT receives a T-Conn.ind (including AU1 SaPDU) from test environment.

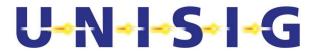

- The IUT generates a T-Conn.resp containing an AU2 SaPDU.
- The test environment accepts the response and answers with a T-Data.req containing an AU3 SaPDU.
- The IUT receives the T-Data.ind containing this AU3 SaPDU.
- Connection establishment is indicated to the SaS user by Sa-Conn.ind primitive.
- SaS user accepts the connection using a Sa-Conn.resp.
- The IUT generates a T-Data.req containing an AR SaPDU.

#### Verdict criteria

If the SaPDU's and the Sa-Primitives conform to the requested pattern => PASS

#### Test postamble

The IUT and the test environment are in the DATA state.

#### Comments

See Figure 11

If the IUT should not be used as component of an RBC as well as a component of an on-board unit, a single execution of the test case with the corresponding test data is sufficient.

Table 19 - Connection establishment (incoming request)

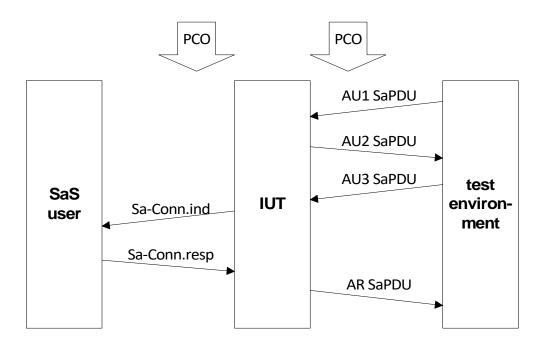

Figure 11 – Normal order of events (incoming connect request)

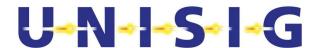

#### 5.3.2 Error case - Missing authentication key

Header Connection establishment – incoming request – error case

TC No.: 20

TC covers the following items of [2]:

Sa 78

Approval of the following items during sending:

Sa 57, Sa 58, Sa 59B, Sa 60, Sa 61

Approval of the following items during receiving:

Sa 31B, Sa 32, Sa 34

#### **Test summary**

To test the establishment of a connection

#### Test preamble

The IUT and the test environment have to be brought into the IDLE state.

#### **Constraints**

Authentication key according to used calling ETCS-ID not available inside IUT.

#### Test body

- The IUT receives a T-Conn.ind (including AU1 SaPDU with ETY ='010').
- The IUT generates a T-Disc.req including a DI SaPDU with reason 3 subreason 2.

#### Verdict criteria

If the SaPDU's conform to the requested pattern => PASS

#### Test postamble

The IUT and the test environment are in the IDLE state.

#### Comments

See Figure 12

Table 20 - Connection establishment (incoming request - error case)

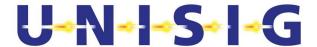

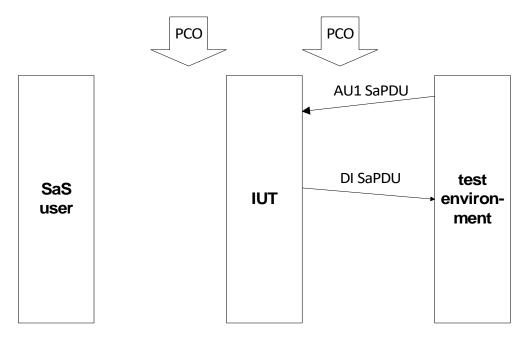

Figure 12 – Reception of an unacceptable AU1 SaPDU

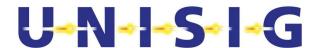

## 5.3.3 Error case - Reception of an AU3 SaPDU with MAC error

Header Connection establishment - incoming request

TC No.: 21

TC covers the following items of [2]:

Sa 12, Sa 13, Sa 14, Sa 15, Sa 16, Sa 22, Sa 82, Sa 100, Sa 101A, Sa 102, Sa 104

Approval of the following items during sending:

Sa 37A, Sa 38, Sa 39, Sa 40, Sa 41, Sa 42, Sa 43, Sa 57, Sa 58, Sa 59B, Sa 60,

Sa 61

Approval of the following items during receiving:

Sa 31 A, Sa 32, Sa 33, Sa 34, Sa 35, Sa 36, Sa 44, Sa 45, Sa 46, Sa 47

#### **Test summary**

To test the establishment of a connection with an error during peer entity authentication.

## Test preamble

The IUT and the test environment have to be brought into the IDLE state.

#### **Constraints**

Keys according to used ETCS-ID's are available.

## Test body

- The IUT receives a T-Conn.ind (including AU1 SaPDU).
- The IUT generates a T-Conn.resp containing an AU2 SaPDU.
- The test environment accepts the response and answers with a T-Data.req containing an AU3 SaPDU, but the MAC of this SaPDU is wrong.
- The IUT receives the T-Data.ind containing this AU3 SaPDU.
- The IUT generates a T-Disc.req containing a DI SaPDU with reason 4, subreason 3.

#### Verdict criteria

If the SaPDU's and the Sa-Primitives conform to the requested pattern => PASS

#### Test postamble

The IUT and the test environment are in the IDLE state.

#### Comments

see Figure 13

Table 21 – Connection establishment (incoming request) – error case

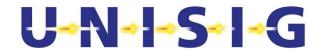

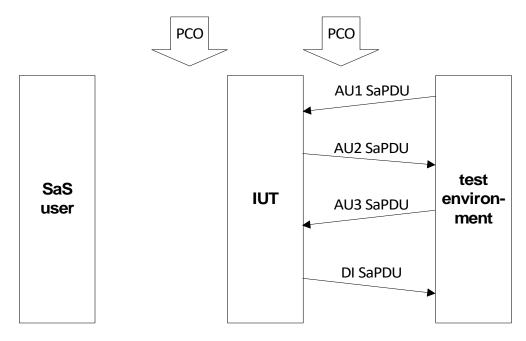

Figure 13 - Reception of an unacceptable AU3 SaPDU

## 5.3.4 Error case - Reception of an AU1 SaPDU with wrong direction flag

Header Connection establishment – incoming request

TC No.: 22

TC covers the following items of [2]:

Sa 85

Approval of the following items during receiving:

Sa 32

## **Test summary**

To test the establishment of a connection with an error during peer entity authentication.

#### Test preamble

The IUT and the test environment have to be brought into the IDLE state.

#### **Constraints**

Keys according to used ETCS-ID's are available.

## **Test body**

- The IUT receives a T-Conn.ind including AU1 SaPDU, but the direction flag of this AU1 SaPDU is wrong.
- The IUT generates a T-Disc.req containing a DI SaPDU with reason 6, subreason 2.

## Verdict criteria

If the SaPDU's and the Sa-Primitives conform to the requested pattern => PASS

## Test postamble

The IUT and the test environment are in the IDLE state.

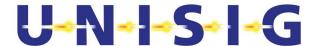

#### See Figure 12

## Table 22 – Connection establishment (incoming request) – error case

## 5.3.5 Error case - Reception of an AU3 SaPDU with wrong direction flag

Header Connection establishment - incoming request

TC No.: 23

TC covers the following items of [2]:

Sa 12, Sa 13, Sa 14, Sa 15, Sa 16, Sa 22, Sa 87B, Sa 100, Sa 101A, Sa 102, Sa 104

Approval of the following items during sending:

Sa 37A, Sa 38, Sa 39, Sa 40, Sa 41, Sa 42, Sa 43, Sa 57, Sa 58, Sa 59B, Sa 60,

Sa 61

Approval of the following items during receiving:

Sa 31B, Sa 32, Sa 33, Sa 34, Sa 35, Sa 36, Sa 45

## **Test summary**

To test the establishment of a connection with an error during peer entity authentication.

#### Test preamble

The IUT and the test environment have to be brought into the IDLE state.

#### Constraints

Keys according to used ETCS-ID's are available.

#### Test body

- The IUT receives a T-Conn.ind (including AU1 SaPDU).
- The IUT generates a T-Conn.resp containing an AU2 SaPDU.
- The test environment accepts the response and answers with a T-Data.req containing an AU3 SaPDU, but the direction flag of this SaPDU is wrong (all other fields are correct).
- The IUT receives the T-Data.ind containing this AU3 SaPDU.
- The IUT generates a T-Disc.reg containing a DI SaPDU with reason 6, subreason 2.

## Verdict criteria

If the SaPDU's conform to the requested pattern and no Sa-Primitives are indicated to the SaS user => PASS

#### Test postamble

The IUT and the test environment are in the IDLE state.

## Comments

See Figure 13

## Table 23 - Connection establishment (incoming request) - error case

#### 5.3.6 Error case – Reception of an AU1 SaPDU with wrong field ETY

| Header | Connection establishment – incoming request |
|--------|---------------------------------------------|
|--------|---------------------------------------------|

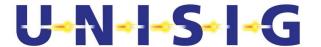

TC No.: 24

TC covers the following items of [2]:

Sa 89, Sa 77 B

Approval of the following items during receiving:

Sa 32

## **Test summary**

To test the establishment of a connection with an error during peer entity authentication.

## Test preamble

The IUT and the test environment have to be brought into the IDLE state.

#### **Constraints**

Keys according to used ETCS-ID's are available.

#### Test body

- The IUT receives a T-Conn.ind including AU1 SaPDU, but the field ETY of this AU1 SaPDU is wrong.
- The IUT generates a T-Disc.req containing a DI SaPDU with reason 8, subreason 5.

#### Verdict criteria

If the SaPDU's conform to the requested pattern and no Sa-Primitives are indicated to the SaS user => PASS

## Test postamble

The IUT and the test environment are in the IDLE state.

#### Comments

See Figure 12 Disconnect is requested according to the state table of [1] section 6.2.6.3.7. (ETY error), therefore rejection of the AU1 SaPDU according to the error handling action of this reason code is not sufficient.

#### Table 24 – Connection establishment (incoming request) – error case

## 5.3.7 Error case – Reception of AU3 SaPDU with changed first octet

## 5.3.7.1 Intentionally deleted

## 5.3.8 Error case - Reception of an AU1 SaPDU with not supported safety feature

Header Connection establishment - incoming request

TC No.: 27

TC covers the following items of [2]:

Sa 92

Approval of the following items during receiving:

Sa 32

## **Test summary**

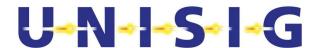

To test the establishment of a connection with an not supported safety feature

#### Test preamble

The IUT and the test environment have to be brought into the IDLE state.

#### Constraints

Keys according to used ETCS-ID's are available.

## Test body

- The IUT receives a T-Conn.ind including AU1 SaPDU, but the field safety feature of this AU1 SaPDU is wrong (different from '0000 0001').
- The IUT generates a T-Disc.req containing a DI SaPDU with reason 3, subreason 29.

#### Verdict criteria

If the SaPDU conform to the requested pattern => PASS

## Test postamble

The IUT and the test environment are in the IDLE state.

#### Comments

See Figure 12

Table 25 - Connection establishment (incoming request) - error case

## 5.3.9 Intentionally deleted

# 5.3.10 Error case – Sequence error during peer entity authentification (reception of first message)

Header Wrong sequence of messages – incoming request

TC No.: 29

TC covers the following items of [2]:

Sa 94A

## **Test summary**

To test the establishment of a connection with a wrong sequence of messages during peer entity authentication.

## Test preamble

The IUT and the test environment have to be brought into the IDLE state.

#### **Constraints**

Keys according to used ETCS-ID's are available.

#### Test body

- The IUT receives a T-Conn.ind including AU1 SaPDU, but the field MTI of this AU1 SaPDU is different to '0001'.
- The IUT generates a T-Disc.req containing a DI SaPDU with reason 8, subreason 1.

## Verdict criteria

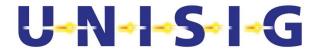

If the SaPDU's conform to the requested pattern and no Sa-Primitives are indicated to the SaS user => PASS

## Test postamble

The IUT and the test environment are in the IDLE state.

#### Comments

See Figure 12 Disconnect is requested according to the state table of [1] section 6.2.6.3.7. (ETY error), therefore rejection of the AU1 SaPDU according to the error handling action of this reason code is not sufficient.

#### Table 26 – Connection establishment (incoming request) – error case – wrong sequence

# 5.3.11 Error case - Error during peer entity authentification (first message missing)

Header Wrong sequence of messages – incoming request

TC No.: 30

TC covers the following items of [2]: Sa 94B

#### Test summary

To test the establishment of a connection with a wrong sequence of messages during peer entity authentication.

## Test preamble

The IUT and the test environment have to be brought into the IDLE state.

#### **Constraints**

Keys according to used ETCS-ID's are available.

#### Test body

- The IUT receives a T-Conn.ind without any user data.
- The IUT generates a T-Disc.req containing a DI SaPDU with reason 10, subreason 1.

## Verdict criteria

If the SaPDU's conform to the requested pattern and no Sa-Primitives are indicated to the SaS user => PASS

## Test postamble

The IUT and the test environment are in the IDLE state.

#### Comments

See Figure 14

## Table 27 – Connection establishment (incoming request) – error case – wrong sequence

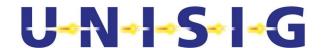

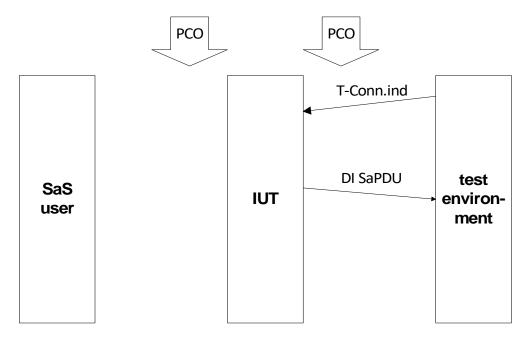

Figure 14 – Reception of an unacceptable T-conn.ind

## 5.3.12 Error case - Sequence error during peer entity authentification (reception of third message)

Header Connection establishment – incoming request

TC No.: 31

TC covers the following items of [2]:

Sa 12, Sa 13, Sa 14, Sa 15, Sa 16, Sa 22, Sa 94E, Sa 100, Sa 101A, Sa 102, Sa 104 Approval of the following items during sending:

Sa 37A, Sa 38, Sa 39, Sa 40, Sa 41, Sa 42, Sa 43, Sa 57, Sa 58, Sa 59B, Sa 60, Sa 61

Approval of the following items during receiving:

Sa 31B, Sa 32, Sa 33, Sa 34, Sa 35, Sa 36

## **Test summary**

To test the establishment of a connection with a sequence error during peer entity authentication.

## Test preamble

The IUT and the test environment have to be brought into the IDLE state.

## **Constraints**

Keys according to used ETCS-ID's are available.

## Test body

- The IUT receives a T-Conn.ind (including AU1 SaPDU).
- The IUT generates a T-Conn.resp containing an AU2 SaPDU.
- The test environment accepts the response and answers with a T-Data.req containing a SaPDU, but the field MTI is different from '0011' (all other fields are correct for AU3 SaPDU).

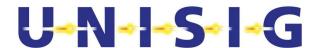

- The IUT receives the T-Data.ind containing this AU3 SaPDU.
- The IUT generates a T-Disc.req containing a DI SaPDU with reason 9, subreason 2.

#### Verdict criteria

If the SaPDU's conform to the requested pattern and no Sa-Primitives are indicated to the SaS user => PASS

## Test postamble

The IUT and the test environment are in the IDLE state.

#### Comments

See Figure 13

## Table 28 - Connection establishment (incoming request) - error case

## 5.3.13 Error case – Reception of an AU1 SaPDU with wrong length

Header Wrong sequence of messages – incoming request

TC No.: 32

TC covers the following items of [2]:

Sa 95A, Sa 96A

Approval of the following items during receiving:

Sa 32

## **Test summary**

To test the establishment of a connection with a wrong message AU1 SaPDU during peer entity authentication.

## Test preamble

The IUT and the test environment have to be brought into the IDLE state.

## **Constraints**

Keys according to used ETCS-ID's are available.

## Test body

- The IUT receives a T-Conn.ind including AU1 SaPDU, but the is length of the AU1 SaPDU is a)Too short.
  - b) Too long.
- The IUT generates a T-Disc.req containing a DI SaPDU with reason 10, subreason 1.

## Verdict criteria

If the SaPDU's conform to the requested pattern and no Sa-Primitives are indicated to the SaS user=> PASS

## Test postamble

The IUT and the test environment are in the IDLE state.

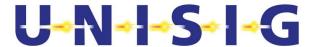

The test cases must be executed twice (once for case a and once for case b).

See Figure 12

#### Table 29 - Connection establishment (incoming request) - error case - wrong sequence

## 5.3.14 Error case – Reception of an AU3 SaPDU with wrong length

Header Connection establishment – incoming request

TC No.: 33

TC covers the following items of [2]:

Sa 12, Sa 13, Sa 14, Sa 15, Sa 16, Sa 22, Sa 95C, Sa 96C, Sa 100, Sa 101A, Sa 102, Sa 104

Approval of the following items during sending:

Sa 37A, Sa 38, Sa 39, Sa 40, Sa 41, Sa 42, Sa 43, Sa 57, Sa 58, Sa 59B, Sa 60, Sa 61

Approval of the following items during receiving:

Sa 31B, Sa 32, Sa 33, Sa 34, Sa 35, Sa 36, Sa 45

#### **Test summary**

To test the establishment of a connection with a wrong message AU3 SaPDU during peer entity authentication.

#### Test preamble

The IUT and the test environment have to be brought into the IDLE state.

#### Constraints

Keys according to used ETCS-ID's are available.

## **Test body**

- The IUT receives a T-Conn.ind (including AU1 SaPDU).
- The IUT generates a T-Conn.resp containing an AU2 SaPDU.
- The test environment accepts the response and answers with a T-Data.req containing a SaPDU, but the is length of the AU3 SaPDU is
  - a) Too short.
  - b) Too long.
- The IUT receives the T-Data.ind containing this AU3 SaPDU.
- The IUT generates a T-Disc.req containing a DI SaPDU with reason 10, subreason 3.

## Verdict criteria

If the SaPDU's conform to the requested pattern and no Sa-Primitives are indicated to the SaS user => PASS

#### Test postamble

The IUT and the test environment are in the IDLE state.

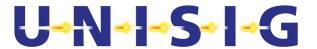

The test cases must be executed twice (once for case a and once for case b).

See Figure 13

## Table 30 – Connection establishment (incoming request) – error case – wrong length of AU3 SaPDU

## 5.3.15 Error case – Incoming connect indication is not confirmed by SaS user

## Header Connection establishment - incoming request

TC No.: 34

TC covers the following items of [2]:

Sa 2, Sa 7, Sa 12, Sa 13, Sa 14, Sa 15, Sa 16, Sa 22, Sa 23, Sa 100, Sa 101A, Sa 102, Sa 104

Approval of the following items during sending:

Sa 37A, Sa 38, Sa 39, Sa 40, Sa 41, Sa 42, Sa 43, Sa 57, Sa 58, Sa 59B, Sa 60, Sa 61

Approval of the following items during receiving:

Sa 31B, Sa 32, Sa 33, Sa 34, Sa 35, Sa 36, Sa 44, Sa 45, Sa 46, Sa 47

## **Test summary**

To test the establishment of a connection, which is rejected by the called SaS user

#### Test preamble

The IUT and the test environment have to be brought into the IDLE state.

#### Constraints

Keys according to used ETCS-ID's are available.

## Test body

- The IUT receives a T-Conn.ind (including AU1 SaPDU) from test environment.
- The IUT generates a T-Conn.resp containing an AU2 SaPDU.
- The test environment accepts the response and answers with a T-Data.req containing an AU3 SaPDU.
- The IUT receives the T-Data.ind containing this AU3 SaPDU.
- Connection establishment is indicated to the SaS user by Sa-Conn.ind primitives.
- SaS user rejects the connection using a Sa-Disc.req with a certain reason code.
- The IUT generates a T-Discon.req containing a DI SaPDU (reason 0, subreason according to received reason code from theSaS user).

#### Verdict criteria

If the SaPDU's and the Sa-Primitives conform to the requested pattern => PASS

#### Test postamble

The IUT and the test environment are in the IDLE state.

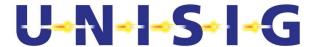

See Figure 15

Table 31 - Connection establishment (incoming request) - not confirmed

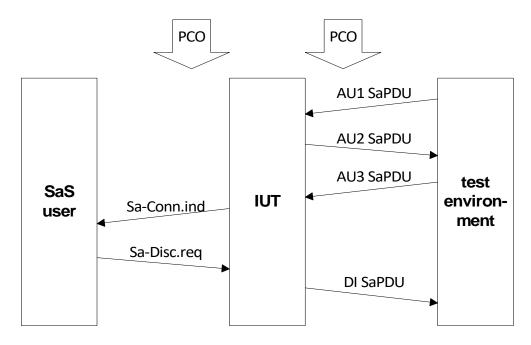

Figure 15 – Normal order of events (incoming connect request not confirmed)

## 5.4 Transfer of data

#### 5.4.1 Normal order of events

Transfer of data

TC No.: 35

Header

TC covers the following items of [2]: Sa 5, Sa 6, Sa 10, Sa 11, Sa 25, Sa 26, Sa 27, Sa 28, Sa 52, Sa 53, Sa 54A, Sa 54B, Sa 55, Sa 56, Sa 62

#### **Test summary**

To test the transmission and receiving of data

#### Test preamble

Test have to be executed twice, once with each preamble:

- The IUT and the test environment have to be brought into the DATA state after successful connection establishment response (IUT with RBC role)
- The IUT and the test environment have to be brought into the DATA state after successful connection establishment confirmation (IUT with OBU role)

#### Constraints

## Test body

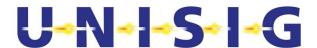

- The transfer of user data is requested continuously by repeated Sa-DATA.req primitives (from the SaS user in certain ratio), contents of the user data according to prepared test patterns. The IUT receives the T-DATA.ind (including a DT SaPDU) issued from the test environment in certain ratio, contents of user data according to prepared test patterns.
- RBC role: The IUT receives Sa -DATA.req from the SaS user in certain ratio.
- OBU role: The IUT receives T-DATA.ind issued from the test environment in certain ratio.Data received from the test environment are indicated to the IUT by Sa-DATA.ind primitives.

#### Verdict criteria

If the user data received by the IUT / test environment are equal to the prepared test pattern and the sequence internally to each type are correct => PASS

## Test postamble

The IUT and the test environment are in the DATA state.

#### Comments

Table 32 - Data Transfer

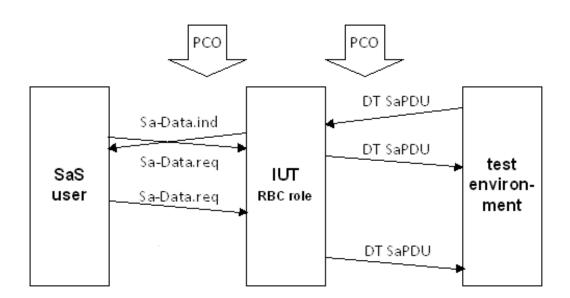

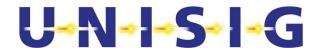

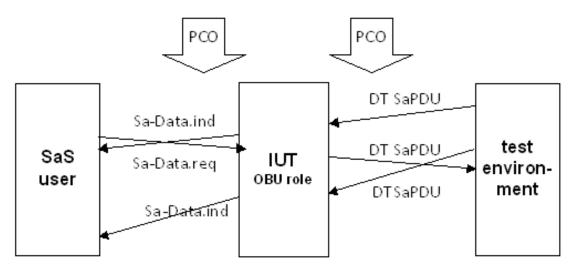

Figure 16 - Data transfer

## 5.4.2 Error case - Reception of messages with a wrong MTI

Header Reception of messages with an wrong MTI

TC No.: 36

TC covers the following items of [2]: Sa 91

## **Test summary**

To test the error reaction with a wrong MTI

## Test preamble

The IUT and the test environment have to be brought into the DATA state.

#### **Constraints**

## Test body

- The test environment sends SaPDU's with an undefined MTI field (one test for each of the following values: '0000', '0100', '0110', '0111', '1010', '1101', '1110', '1111'), these SaPDU's are received by the IUT.
- The IUT rejects this message and sends a T-Disc.req containing a DI SaPDU and a Sa-Disc.ind; both with reason 8, subreason 1.

## Verdict criteria

If the Sa-Primitive and the SaPDU conform to the requested test pattern and no indication of the faulty SaPDU => PASS

## Test postamble

The IUT and the test environment are in the IDLE state.

#### Comments

Table 33 - Reception of message with wrong MTI

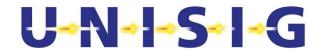

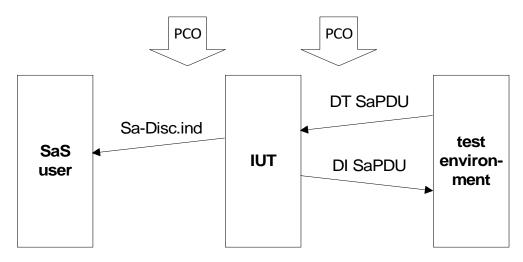

Figure 17 - Reception of a wrong DT SaPDU

## 5.4.3 Error case - Reception of DT SaPDU, which is too short

Header Reception of DT SaPDU, which is too short

TC No.:

TC covers the following items of [2]:

Sa 8, Sa 95E

Approval of the following items during sending:

Sa 57, Sa 58, Sa 59 (A or B), Sa 60, Sa 61

Approval of the following items during receiving:

Sa 53

#### **Test summary**

To test the error reaction related to DT SaPDU's which are outside the valid length range

## Test preamble

The IUT and the test environment have to be brought into the DATA state.

#### Constraints

## Test body

- The test environment sends a DT SaPDU with a total length of 9 octets (no user data included), this SaPDU is received by the IUT.
- The IUT rejects this message and sends a T-Disc.req containing a DI SaPDU and a Sa-Disc.ind; both with reason 10, subreason 5.

## Verdict criteria

If the Sa-Primitive and the SaPDU conform to the requested pattern and no indication of the faulty SaPDU occurs => PASS

## Test postamble

The IUT and the test environment are in the IDLE state.

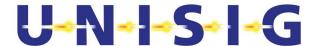

See Figure 17

## Table 34 – Reception of a too short data SaPDU

## 5.4.4 Error case - Reception of DT SaPDU, which is too long

Header Reception of DT SaPDU, which is too long

TC No.: 38

TC covers the following items of [2]: Sa 8, Sa 96E

Approval of the following items during sending: Sa 57, Sa 58, Sa 59 (A or B), Sa 60, Sa 61

Approval of the following items during receiving:

Sa 53

#### **Test summary**

To test the error reaction related to DT SaPDU's outside the valid length range

## Test preamble

The IUT and the test environment have to be brought into the DATA state.

#### **Constraints**

## Test body

- The test environment sends a DT SaPDU with a total length of 1033 octets (user data 1024 octets), this SaPDU is received by the IUT.
- The IUT rejects this message and sends a T-Disc.req containing a DI SaPDU and a Sa-Disc.ind; both with reason 10, subreason 5.

## Verdict criteria

If the Sa-Primitive and the SaPDU conform to the requested pattern and no indication of the faulty SaPDU occurs => PASS

#### Test postamble

The IUT and the test environment are in the IDLE state.

#### Comments

See Figure 17

Table 35 - Reception of a too short data SaPDU

## 5.4.5 Error case – Reception of DT SaPDU with wrong direction flag

Header Reception of DT SaPDU (wrong direction flag)

TC No.: 39

TC covers the following items of [2]: Sa 8, Sa 87D

Approval of the following items during sending: Sa 57, Sa 58, Sa 59 B, Sa 60, Sa 61

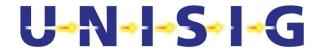

Approval of the following items during receiving: Sa 53

#### **Test summary**

To test the error reaction related to DT SaPDU's with wrong direction flag.

#### Test preamble

The IUT has to be brought into the  $DATA_{called}$  state, the test environment is therefore in the state  $DATA_{calling}$ .

#### Constraints

#### **Test body**

- The test environment (initiator of a connection) sends a DT SaPDU where the direction flag is '1', this SaPDU is received by the IUT.
- The IUT rejects this message and sends a T-Disc.req containing a DI SaPDU and a Sa-Disc.ind; both with reason 6, subreason 2.

#### Verdict criteria

If the Sa-Primitive and the SaPDU's conform to the requested test pattern (including user data according to the prepared test pattern) => PASS

## Test postamble

The IUT and the test environment are in the IDLE state.

#### Comments

See Figure 17

## Table 36 - Reception SaPDU with wrong direction flag

## 5.4.6 Error case - Reception of DT SaPDU with wrong direction flag

Header Reception of DT SaPDU (wrong direction flag)

TC No.: 40

TC covers the following items of [2]: Sa 8, Sa 87D

Approval of the following items during sending: Sa 57, Sa 58, Sa 59 A, Sa 60, Sa 61

Approval of the following items during receiving: Sa 53

#### Test summary

To test the error reaction related to DT SaPDU's with wrong direction flag.

## Test preamble

The IUT has to be brought into the DATA<sub>calling</sub> state, the test environment is therefore in the state DATA<sub>called</sub>.

#### **Constraints**

#### Test body

- The test environment (called party of the connection) sends a DT SaPDU where the direction flag is '0'), this SaPDU is received by the IUT.

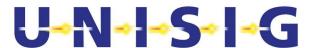

- The IUT rejects this message and sends a T-Disc.req containing a DI SaPDU and a Sa-Disc.ind; both with reason 6, subreason 1.

#### Verdict criteria

If the Sa-Primitive and the SaPDU's conform to the requested test pattern (including user data according to the prepared test pattern) => PASS.

#### Test postamble

The IUT and the test environment are in the IDLE state.

## Comments

See Figure 17

## Table 37 - Reception SaPDU with wrong direction flag

## 5.4.7 Error case - Reception of DT SaPDU with wrong MAC

Header Reception of DT SaPDU (wrong MAC)

TC No.: 41

TC covers the following items of [2]: Sa 9, Sa 84

Approval of the following items during receiving: Sa 52, Sa 53, Sa 54 (A or B), Sa 55

## Test summary

To test the error reaction related to DT SaPDU's with wrong MAC

#### Test preamble

The IUT and the Test equipment have to be brought into the DATA state.

#### **Constraints**

## Test body

- The test environment sends a DT SaPDU where the MAC is wrong (corruption created by test equipment after correct MAC calculation) ), this SaPDU is received by the IUT.
- The IUT rejects this message and sends a Sa-Report.ind with reason 4, subreason 1. If the optional Sa-REPORT.indication is not supported by IUT, no indication to SaS user occurs.
- The transfer of at least one user data message is requested from the test environment by DT SaPDU, contents of the user data according to prepared test patterns.
- Received data (only the correct one) are indicated to the SaS user by Sa-DATA.ind primitives.

#### Verdict criteria

If the Sa-Primitive is conform to the requested test pattern => PASS

#### Test postamble

The IUT and the test environment are in the DATA state.

## Comments

See Figure 18

## Table 38 - Reception of DT SaPDU with wrong MAC

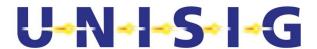

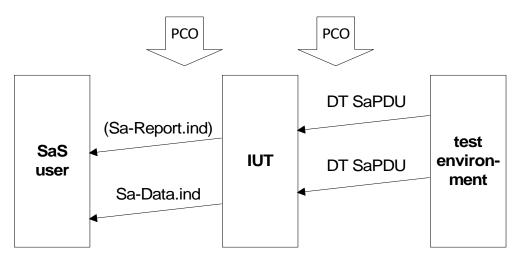

Figure 18 – Reception of DT SaPDU with wrong MAC

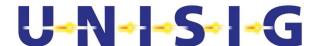

## 5.5 Disconnect request (outgoing request)

#### 5.5.1 Normal order of events

**Header** Disconnect request (outgoing request)

TC No.: 42

TC covers the following items of [2]: Sa 7, Sa 30

Approval of the following items during sending: Sa 57, Sa 58, Sa 59 (A or B), Sa 60, Sa 61

#### **Test summary**

To test the disconnect procedure, initiated by the local SaS user

## Test preamble

The IUT and the test environment have to be brought into the DATA state.

#### **Constraints**

#### Test body

- The IUT receives a Sa-Disc.req including reason and subreason.
- The IUT generates a T-Disc.req containing a DI SaPDU.

#### Verdict criteria

If the SaPDU and the T-Primitive conform to the requested pattern => PASS.

#### Test postamble

The IUT and the test environment are in the IDLE state.

## Comments

Table 39 – disconnect request (outgoing request)

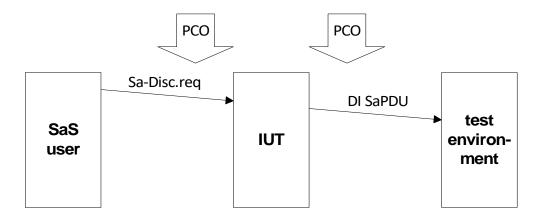

Figure 19 – Disconnect request (outgoing request)

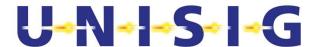

## 5.6 Disconnect request (incoming request)

#### 5.6.1 Normal order of events

Header Disconnect request (incoming request)

TC No.: 43

TC covers the following items of [2]: Sa 8, Sa 29

Approval of the following items during receiving: Sa 57, Sa 58, Sa 59 (A or B), Sa 60, Sa 61

## **Test summary**

To test the disconnect procedure, initiated by the remote entity

## Test preamble

The IUT and the test environment have to be brought into the DATA state.

#### **Constraints**

## **Test body**

- The IUT receives a T-Disc.ind including a DI SaPDU.
- The IUT generates a Sa-Disc.ind containing a reason, subreason according to the values of the DI SaPDU.

#### Verdict criteria

If the Sa-Primitive conform to the requested pattern => PASS.

#### Test postamble

The IUT and the test environment are in the IDLE state.

#### Comments

Table 40 – disconnect request (incoming request)

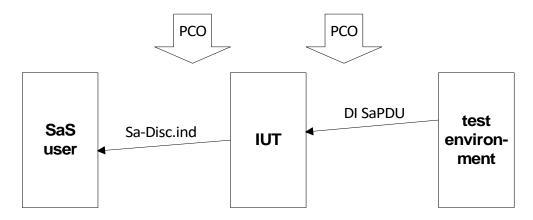

Figure 20 – Disconnect request (incoming request)

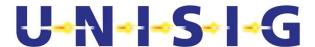

## 5.6.2 Error case - No transport service available

Header Disconnect request (incoming request)

TC No.: 44

TC covers the following items of [2]: Sa 8, Sa 80

## **Test summary**

To test the disconnect procedure, initiated by the Communication Functional Module.

## Test preamble

The IUT and the test environment have to be brought into the DATA state.

#### **Constraints**

## Test body

- The IUT receives a T-Disc.ind including a parameter reason, but no user data.
- The IUT generates a Sa-Disc.ind containing a reason code 1, the subreason code is mapped according to the field reason of T-Disc.ind.

#### Verdict criteria

If the Sa-Primitive conform to the requested pattern => PASS.

#### Test postamble

The IUT and the test environment are in the IDLE state.

#### Comments

See Figure 21

Table 41 – disconnect request (incoming request) – no transport service available

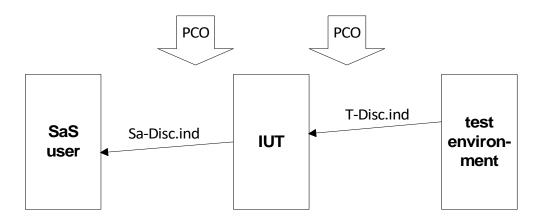

Figure 21 – Disconnect request (incoming request) – no transport service available

## 5.6.3 Error case – Reception of an DI SaPDU with wrong direction flag

**Header** Disconnect request (incoming request with wrong direction flag)

TC No.: 45

TC covers the following items of [2]:

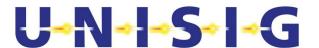

Sa 8, Sa 86

Approval of the following items during receiving: Sa 57, Sa 58, Sa 59 (A or B), Sa 60, Sa 61

## **Test summary**

To test the disconnect procedure, initiated by the remote entity, but DI SaPDU includes a wrong direction flag

#### Test preamble

The IUT and the test environment have to be brought into the DATA state.

#### **Constraints**

#### Test body

- The test environment generates a T-Disc.ind including a DI SaPDU, but the direction flag is

If the IUT is the called entity: '1'

If the IUT is the calling entity: '0'

The IUT generates a Sa-Disc.ind containing the reason 6, subreason 1 (if IUT is calling entity) and subreason 2 (if IUT is called entity).

#### Verdict criteria

If the Sa-Primitive according to the requested pattern => PASS.

#### Test postamble

The IUT and the test environment are in the IDLE state.

## Comments

See Figure 20

Table 42 – disconnect request (incoming request)

## 5.6.4 Error case - Reception of an DI SaPDU with changed first octet

**Header** Disconnect request (incoming request)

TC No.: 46

TC covers the following items of [2]: Sa 8, Sa 88D Approval of the following items during receiving: Sa 57, Sa 58, Sa 59 (A or B), Sa 60, Sa 61

#### **Test summary**

To test the disconnect procedure, initiated by the remote entity

## Test preamble

The IUT and the test environment have to be brought into the DATA state.

## Constraints

## **Test body**

- The IUT receives a T-Disc.ind including a DI SaPDU, but the bits 8,7,6 of the first octet are not equal to '000' (all other fields of the message are correct).

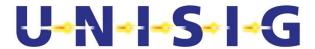

- The IUT generates an Sa-Disc.ind containing a reason, subreason according to the received DI SaPDU.

## Verdict criteria

If the Sa-Primitive conform to the requested pattern => PASS.

## Test postamble

The IUT and the test environment are in the IDLE state.

#### Comments

Table 43 – disconnect request (incoming request)

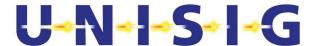

## 6. OVERVIEW OF TEST CASE BEHAVIOUR

- 6.1.1.1 Figure 23 shows an overview of the required input and output states of the test cases described above. Test cases can be combined during execution, if the following test case starts at the final test state of the previous test case.
- 6.1.1.2 Numbers (connected to each line) refers to the test cases and each line goes from the input state to the output state according to the following figure:

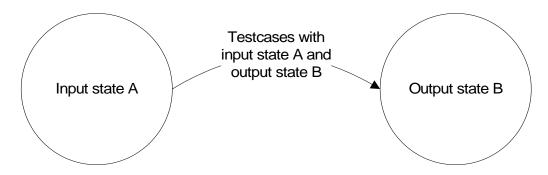

Figure 22 – Structure of a state transition

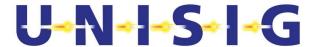

3, 4, 5, 6, 7, 8, 9, 10, 11, 12, 13, 14, 15, 16, 17, 18, 19, 21, 22, 23, 24, 25, 26, 27, 28, 29, 30, 31, 32, 33, 34 IDLE 37, 38, 43, 44, 45, 46, 47 20 40 DATA OBU role 35 **RBC** role 36, 39, 42

Figure 23 - Overview about test cases and input / output states

6.1.1.3 The state "Data" can be split into the sub-states "IUT with OBU role" and "IUT with RBC role", but these sub-states are only relevant for test cases 35, 40 and 41. The test cases 36...39 and 42...47 use the state data independently from the sub-states. The output state of test cases 1, 2 and 20 is also "Data", only the sub-state is different.